, tushu007.com

## <<Premiere Pro CS3

<<Premiere Pro CS3

- 13 ISBN 9787121071560
- 10 ISBN 7121071568

出版时间:2008-10

页数:345

字数:560000

extended by PDF and the PDF

http://www.tushu007.com

### <<Premiere Pro CS3

Premiere Pro CS3

 $DV$ 

尤其是随着计算机硬件的不断升级,Premiere以它强大的功能和易用性,已经博得了全球众多用户的

#### Premiere Pro CS3

, tushu007.com

 $DV$ 

Premiere Pro CS3

Premiere Pro CS3

Adobe Premiere Pro CS3 Premiere Pro CS3

 $\rm GIF$ 

Adobe After Effects

Premiere Pro CS3 Premiere Pro CS3

Premiere Pro CS3

Premiere Pro CS3

PremierePro CS3

Premiere Pro CS3

 全书分16章。 Premiere Pro CS3  $\langle$  < Premiere Pro CS3

Premiere Pro CS3 Adobe 2007 Premiere  $\rm DV$  web Premiere CS3 Premiere Pro CS3  $16$ den den den en een verskap van de gebouwen en verskap van de gebouwen en verskap van de premiere

, tushu007.com

 $,$  tushu007.com

# $\leq$ Premiere Pro CS3

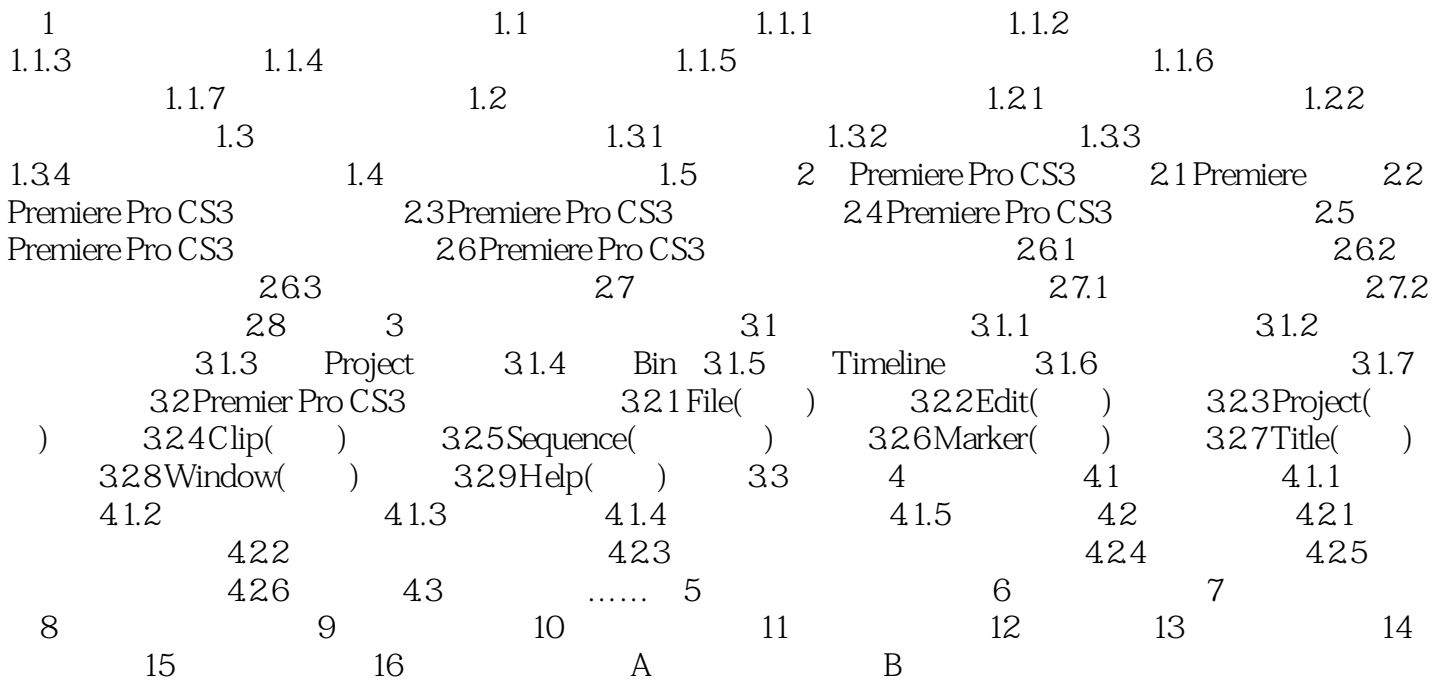

 $,$  tushu007.com  $\leq$ Premiere Pro CS3

 $1 \quad 1.1$ 

 $1.1.1$ 

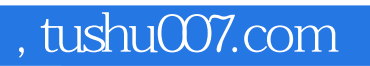

# $\vert$  <<Premiere Pro CS3

本站所提供下载的PDF图书仅提供预览和简介,请支持正版图书。

更多资源请访问:http://www.tushu007.com